## **EVALUATING INTERNET SOURCES:**

# **DON'T BELIEVE EVERYTHING YOU READ!**

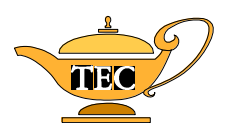

Workshop sponsored by:

**The Dr. Mack Gipson, Jr., Tutorial and Enrichment Center** 

Presented by:

Carole Overton **Director** Dr. Mack Gipson, Jr., Tutorial and Enrichment Center Gipson Building Paine College (706) 821-8345

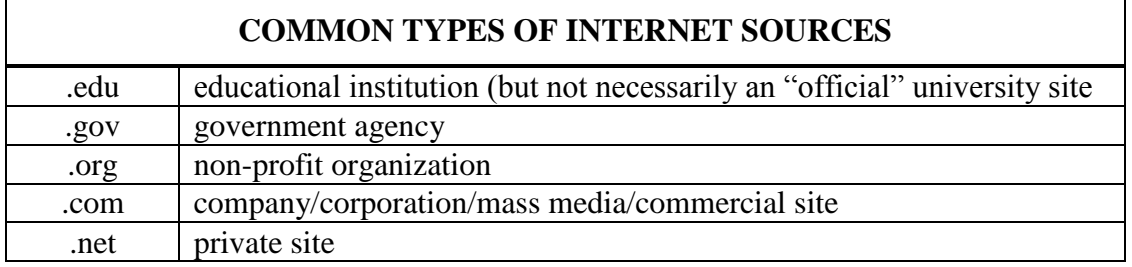

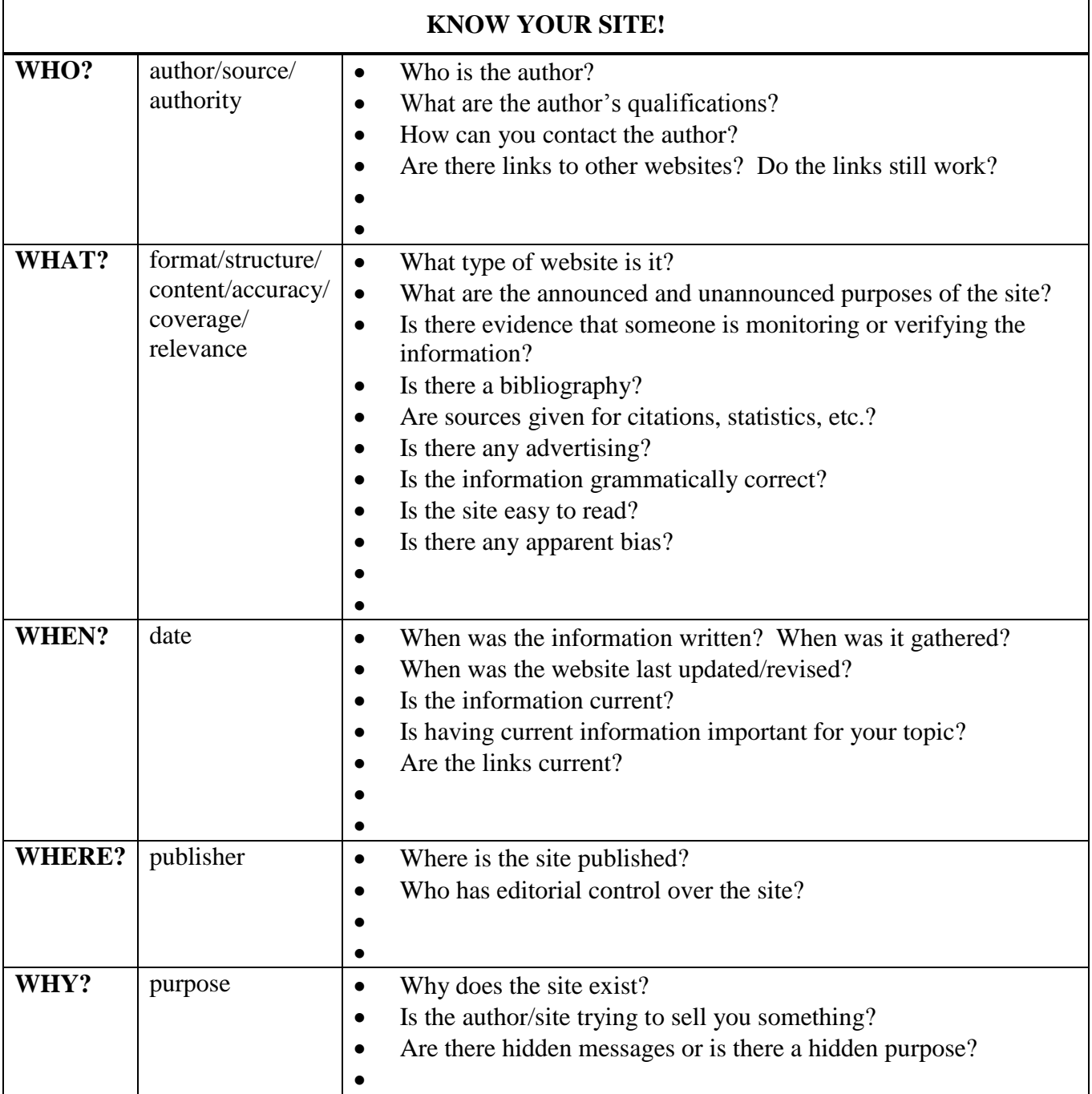

### **CAUTIONS AND SUGGESTIONS**

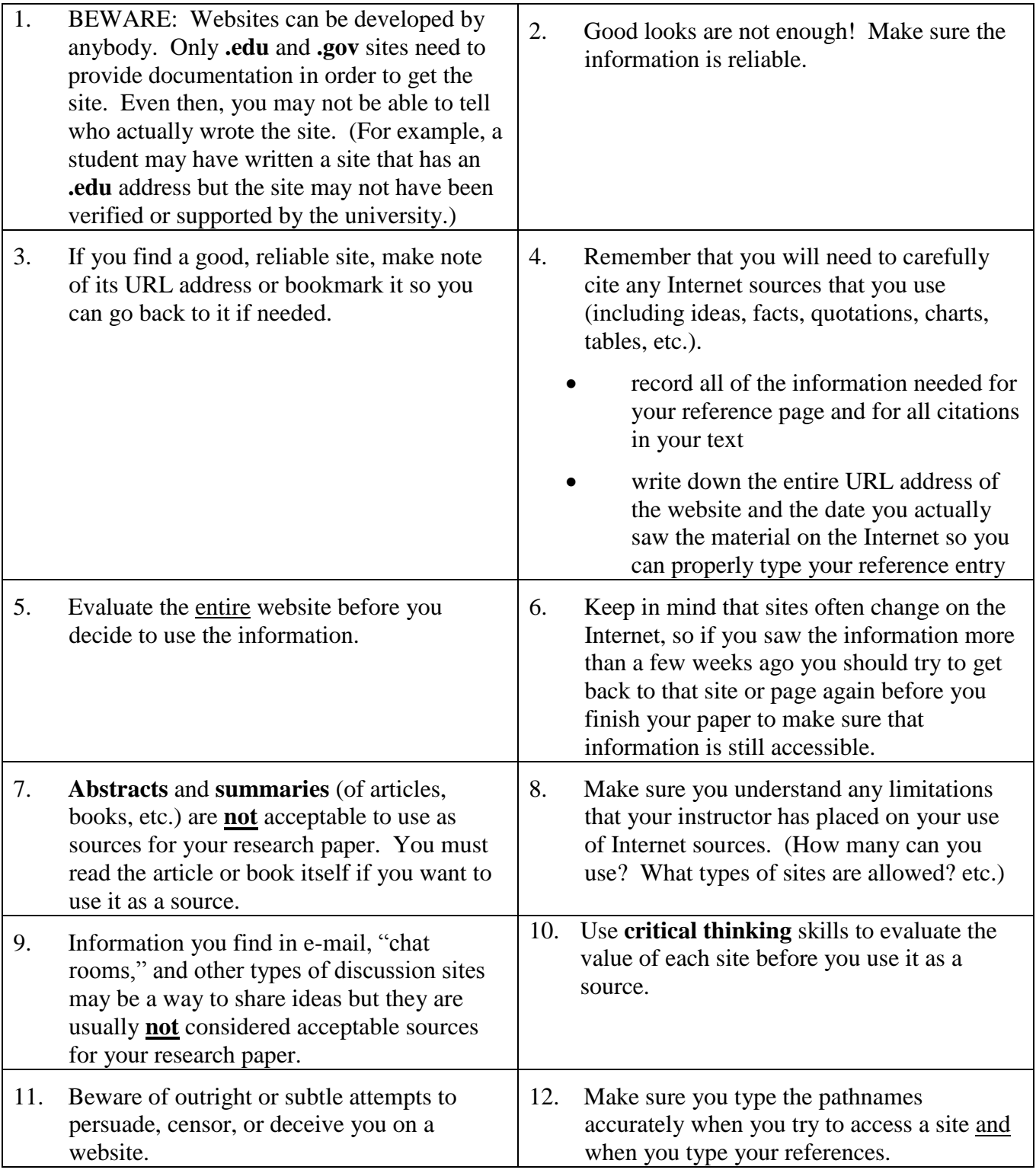

### **DON'T BELIEVE EVERYTHING YOU READ!!**

#### **SEARCH ENGINES**

Search engines are programs that help you search the Internet for specific pieces of information. Search engines can be very helpful. However, it is important that you learn how to use each search engine effectively.

- 1. Read the HELP screens and practice using the search engine before you really need it.
- 2. Think about your topic before you start searching. Do some pre-reading and come up with a list of keywords that you can use in your search.
- 3. Type your keywords very carefully when you start a search. Any mistake can make a big difference in your search.
- 4. Use **advanced searches** whenever possible.
- 5. Try searching for phrases and use Boolean operators if your search engine allows them.
- 6. Try entering several keywords or phrases relating to your topic in the same search, if your search engine allows you to do so. If you try this technique, put the most important keyword first.
- 7. Try several different search engines until you find one that suits your needs.

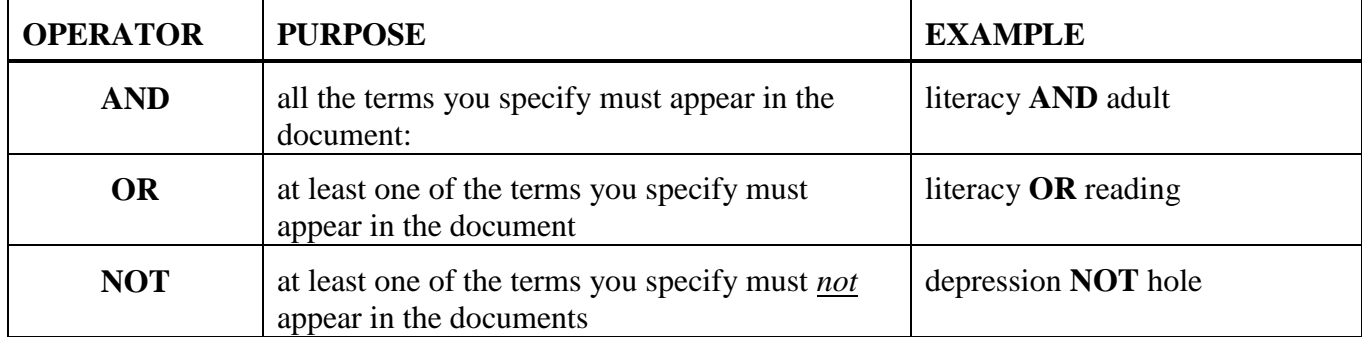

#### **Boolean Operators (if allowed by search engine)**

#### **Other Symbols (if allowed by search engine)**

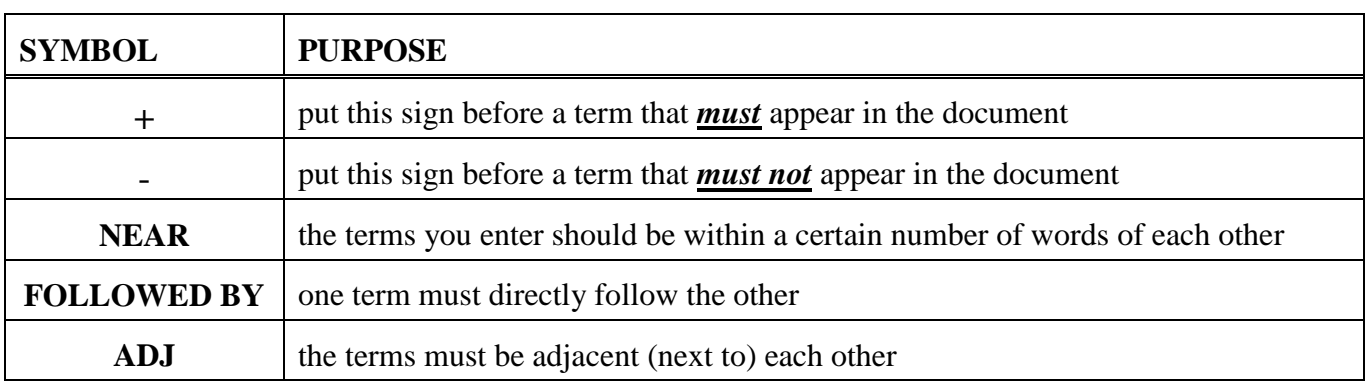

#### **SUGGESTED SITES**

Take some time to explore each site in order to find out what it can and can not do.

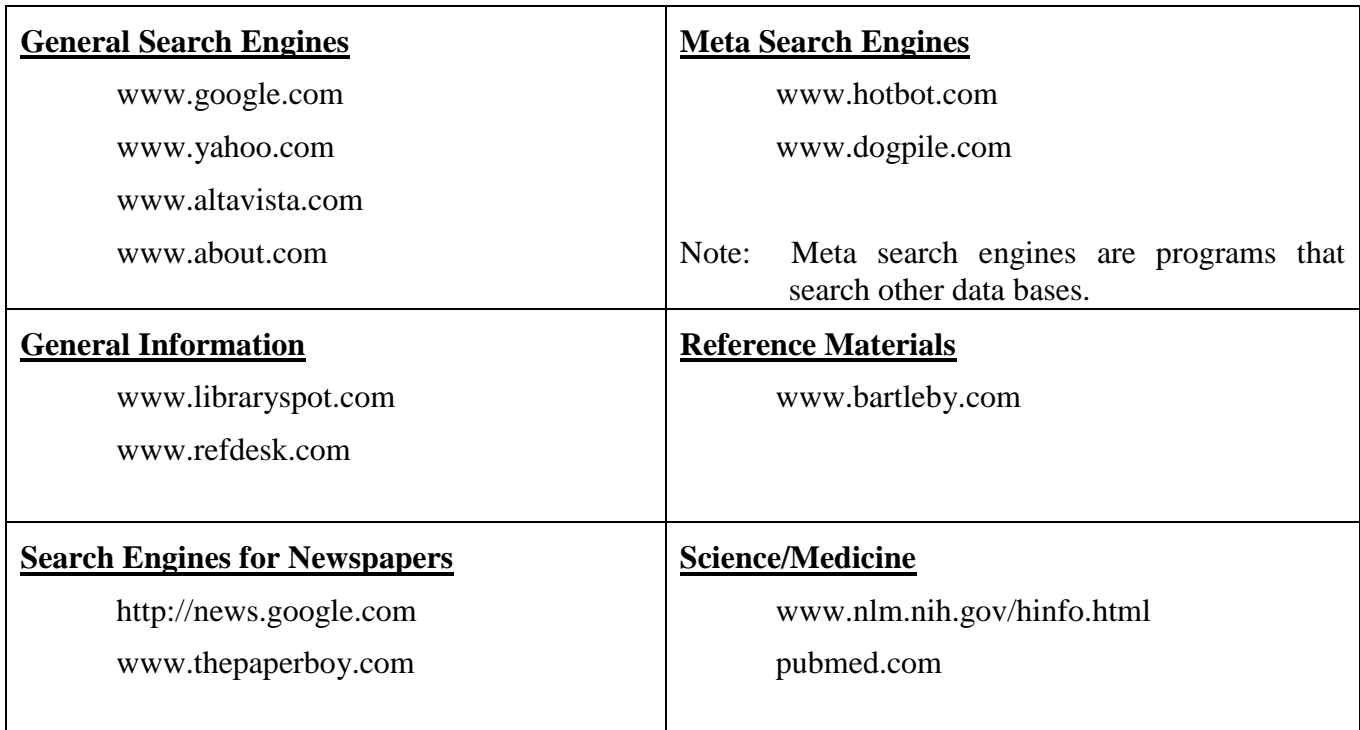

#### **NOTES**:

- The nlm.hih.gov site is the website for the National Library of Medicine at the U. S. National Institutes of Health. This site has many options, including access to **Medline/pubmed** and to a service called **locatorplus** which may be useful in locating information about health and medical issues.
- Different search engine may pull up different articles. Therefore, you might want to use more than one search engine for any particular research project.